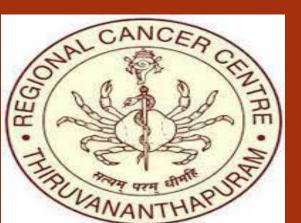

# 226P: Elderly Breast Cancer Treated with Standard Curative Intent: An Analysis of Predictors of Disease free Survival

Dr Saikumar Soman, Dr Anoop TM, Dr Mintu Mathew Abraham, Dr Rona Joseph Department Of Medical Oncology, Regional Cancer Centre, Thiruvananthapuram, Kerala, India

#### Introduction

- Management of older breast cancer patients is challenging due to a lack of good quality evidence regarding the treatment
- Treatment decisions should be based not on chronological age but on individual patient factors, including life expectancy, treatment tolerance, estimated absolute benefit, and patient goals and preferences
- The management of breast cancer in the elderly presents a dilemma to oncologists as several factors such as significant comorbidities, limited physical mobility, functional dependence, emotional and cognitive functions, and socioeconomic factors impede treatment in this group
- In addition, treatment-related guidelines specific to this age group are lacking.
- In most randomised trials elderly breast cancer patients are underrepresented
- Age related factors makee a different spectrum of toxicities and tolerance issues for elderly patients requiring special care and monitoring
- The lack of data on elderly patients and the specialised care required in this population makes most oncologists reluctant to treat this group of patients with the standard treatment protocols as advised for the younger patients
- In this Study we retrospectively evaluated the data on the toxicities, special precautions required, monitoring and planning for treatment of elderly breast cancer patients treated with radical intent in the year 2017.

#### **Objectives**

- To retrospectively evaluate the data on baseline characteristics, treatment tolerance and response to treatment in patients aged >65 years of age treated with radical intent in the year 2017
- To assess the disease free survival and its determinants

# **Materials and Methods**

- All patients with breast cancer aged >65 years who were treated with radical intent during the year 2017 were included in the study
- Baseline patient characteristics including age, comorbidities, initial stage, pathological characteristics, etc. from those patients were recorded from their case records
- Chemotherapy, surgery and radiation treatment protocol used, toxicities, treatment interruptions and dose adjustments required, response to treatment (if neoadjuvant chemotherapy given) and toxicity data were also recorded
- Disease Free Survival was defined from the date of completion of radical treatment (excluding adjuvant hormonal therapy) to the date of detection of clinical or radiological recurrence

## **Results**

In the year 2017 we treated 112 non metastatic breast cancer patients above the age of 65 years

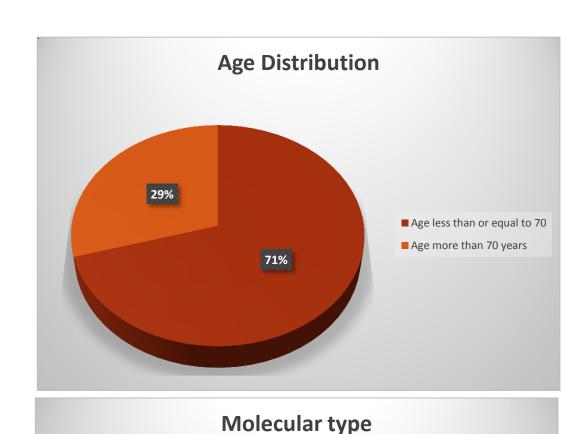

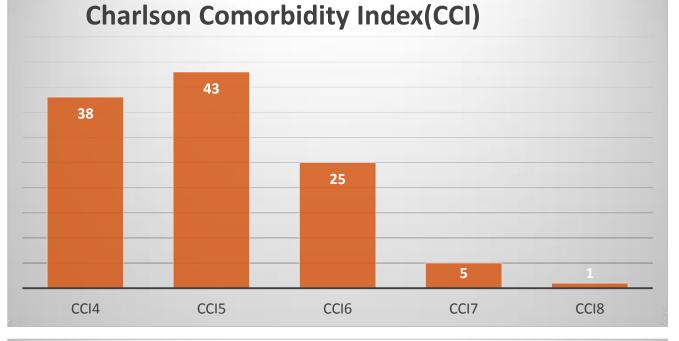

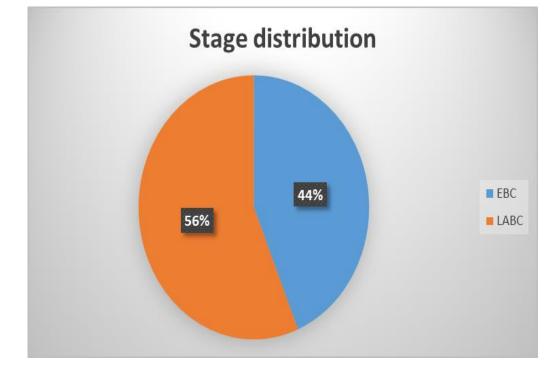

**Response to NACT** 

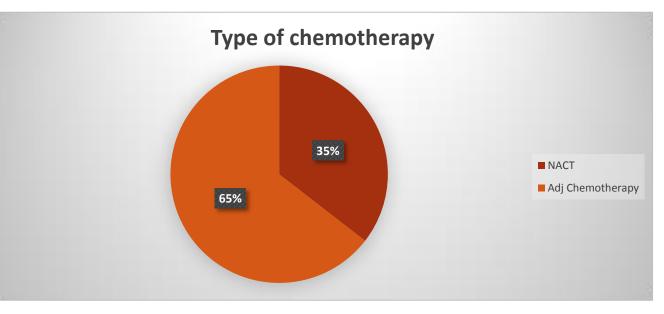

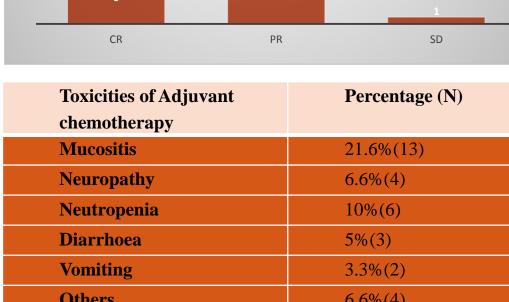

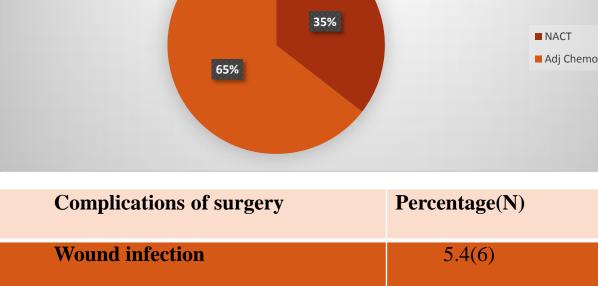

| Complications of surgery                   | Percentage(N) |  |  |  |
|--------------------------------------------|---------------|--|--|--|
| Wound infection                            | 5.4(6)        |  |  |  |
| Delayed healing                            | 0.9(3)        |  |  |  |
| Wound re exploration for bleeding/hematoma | 2.7(1)        |  |  |  |

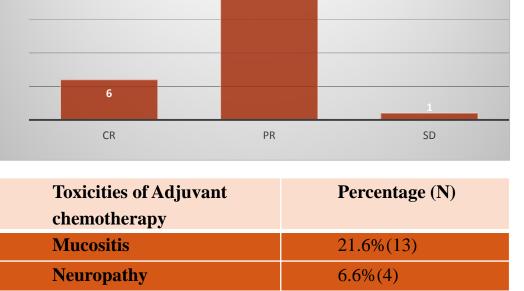

| vointing | 3.370(2) |  |
|----------|----------|--|
| Others   | 6.6%(4)  |  |
|          |          |  |
|          |          |  |

- > 99 patients underwent MRM and only 11 underwent breast conservation surgery
- ➤ 49 patients received standard FEC Doci chemotherapy

**Toxicities Of NACT Grade Percentage(N)** 

2 and Above

**Mucositis** 

Neutropenia

**Hyponatremia** 

- ➤ 13.3% (8)underwent dose reduction of chemotherapy due to toxicities
- ➤ 19.6%(22) underwent anti Her2 neu therapy out of which 72% (16)was FINHER
- ► 61.6%(69) underwent adjuvant radiation, among them 3%(9) had grade 2 and above dermatitis

■ Luminal

■ Her2 Neu Enriched

■ TNBC

12.9(4)

**9.6**(3)

9.6(3)

6.4(2)

► 67%(75) received endocrine therapy,46.4%(52) received bisphosphonate therapy

- ➤ In median follow up of 3 years 19.6% (22)recurrence/ mets / death events were reported
- > 3 years median disease free survival was 46 months with IQR (42-48))
- In univariate analysis age and stage were the most important determinants of DFS
- In multivariate analysis only age more than 70 years was associated with inferior DFS

#### **Univariate Analysis of factors affecting Disease free survival**

| Var | able                     | 3 year DFS      | P value | Hazard | 95% CI   | P-value |
|-----|--------------------------|-----------------|---------|--------|----------|---------|
|     |                          | probability (%) |         | Ratio  |          |         |
| •   | Less than or equal to 70 | 87+/-3          | 0.01    | 1.00   |          | 0.013*  |
| •   | More than 70 years       | 72+/-7          |         | 2.85   | 1.2-6.69 |         |
| •   | EBC                      | 91.8+/-3.9      | 0.06    | 1.0    | 1.12-7.6 | 0.027*  |
| •   | LABC                     | 75.8+/-5.8      |         | 2.9    |          |         |

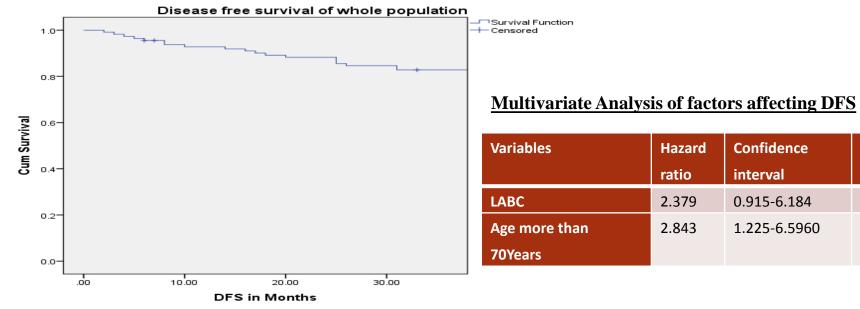

# **Conclusion**

complications and toxicities

Elderly patients had tolerance profile similar to general population with similar rated of

- Age more than 70 years was the single most important determinant of disease free survival
- Elderly fit patients who are less than 70 years can be treated similar to general population

## References

- 1. Richardson LC, Rim SH. Cancer-Related News from the CDC: Breast Cancer Screening Among US Women Age 50 to 74 Vol. 32, Oncology Times. 2010. p. 47–8.
- 2. Fusco D, Allocca E, Villani ER, Franza L, Laudisio A, Colloca G. An update in breast cancer management for elderly patients. Vol. 7, Translational Cancer Research. 2018. p. S319–28.
- 3. Malvia S, Bagadi SA, Dubey US, Saxena S. Epidemiology of breast cancer in Indian women . Vol. 13, Asia-Pacific Journal of Clinical Oncology. 2017. p. 289–95.
- 4. Tesarova P. Breast cancer in the elderly-Should it be treated differently? Rep Pract Oncol Radiother. 2012 Jul 15;18(1):26–33.

#### **Contact**

Email: <u>saikumarsoman@gmail.com</u> We have no conflicts of interest to declare.